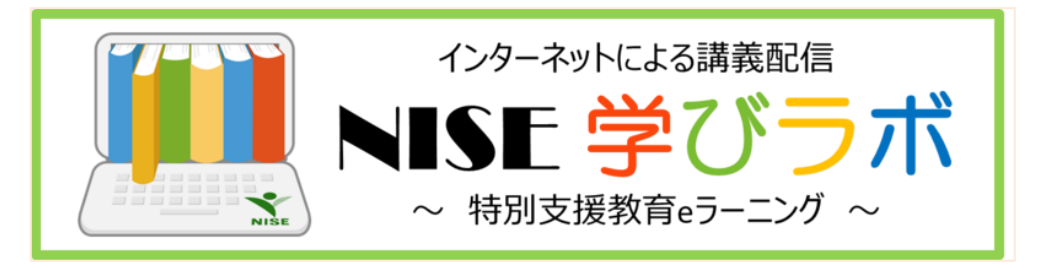

**FAQ 集** 

よくお寄せいただく皆様の質問・疑問にお答えします。 ぜひ「NISE 学びラボ」を活用して充実した学び・研修を行ってください。 ※オレンジで色づけされた項目を新たに追加しました (2022年3月)。

#### Ⅰ 利用申請について

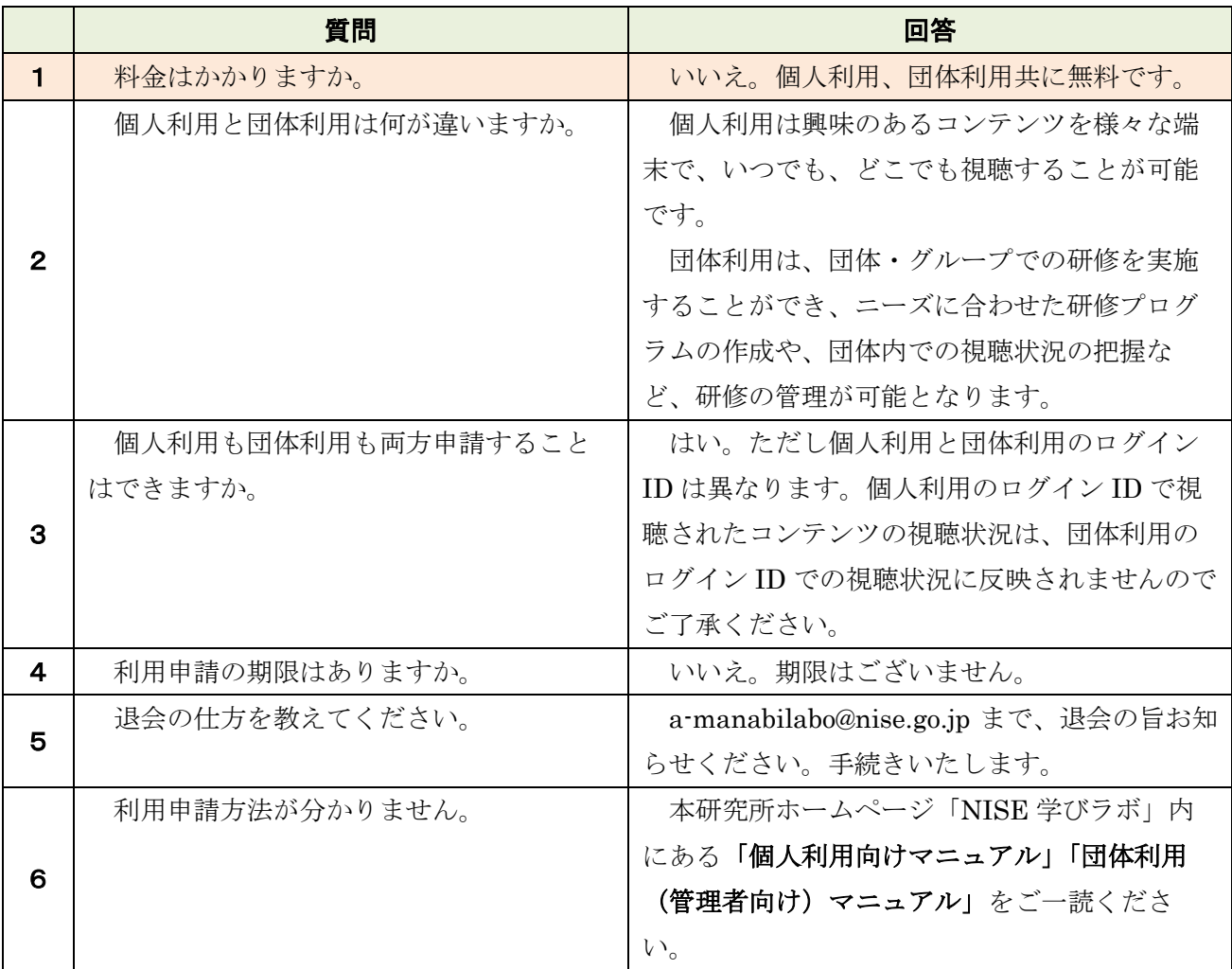

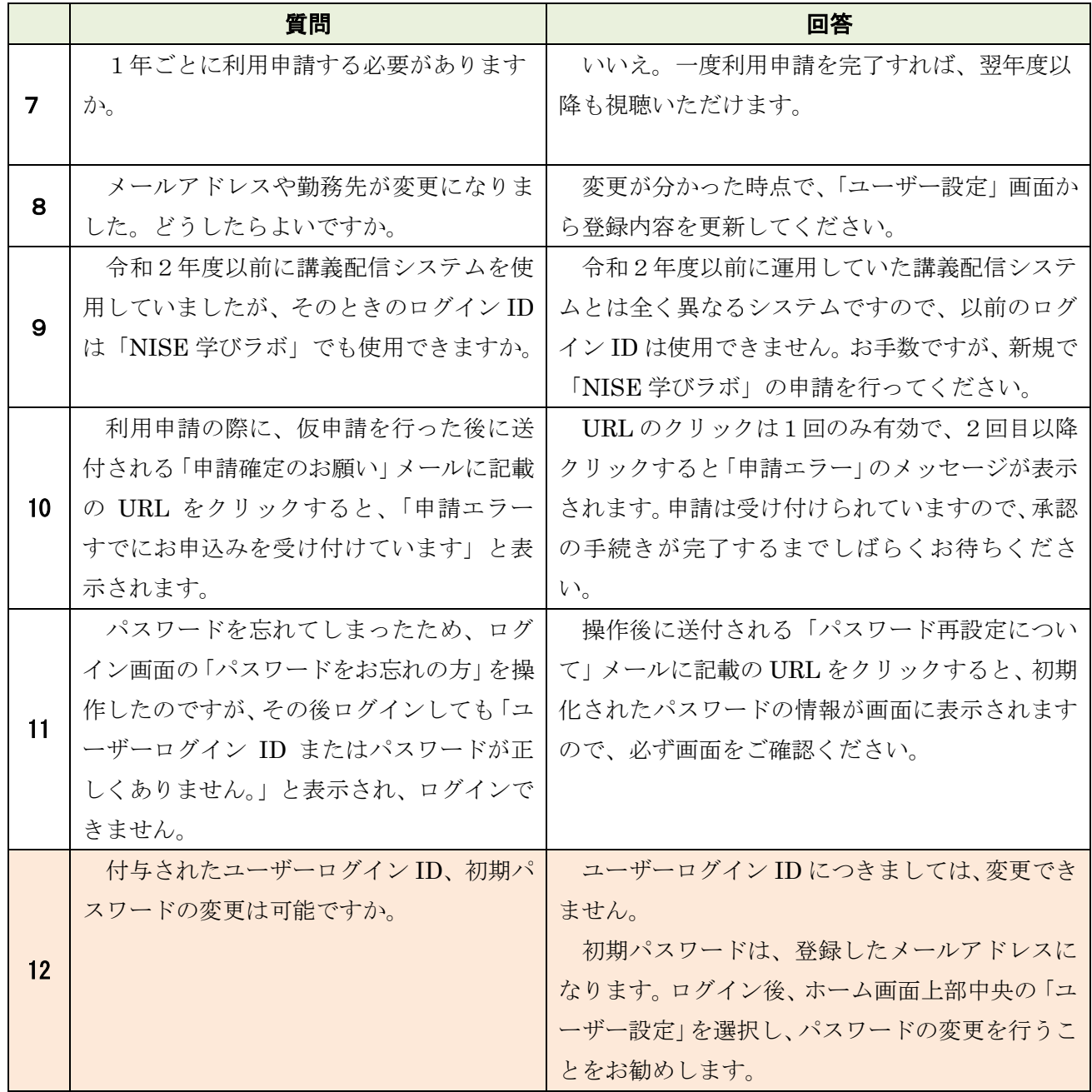

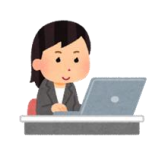

# Ⅱ 個人での利用について

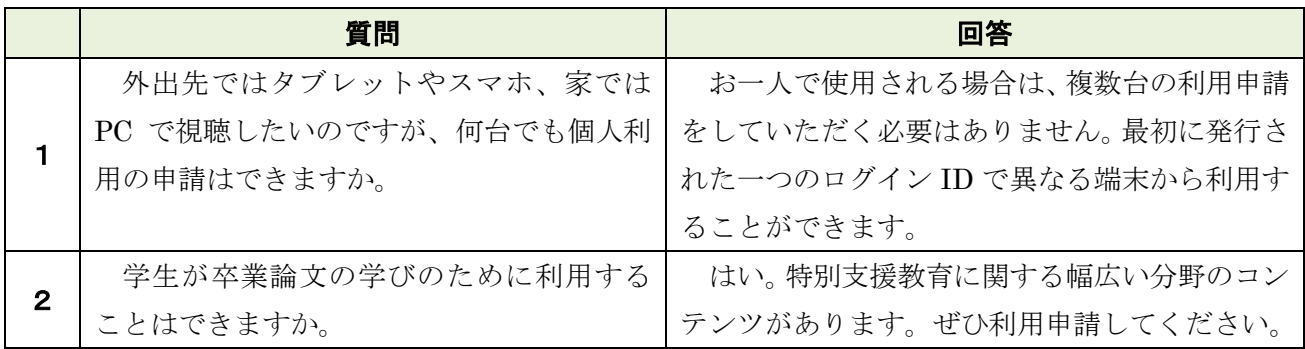

## Ⅲ 団体での利用について

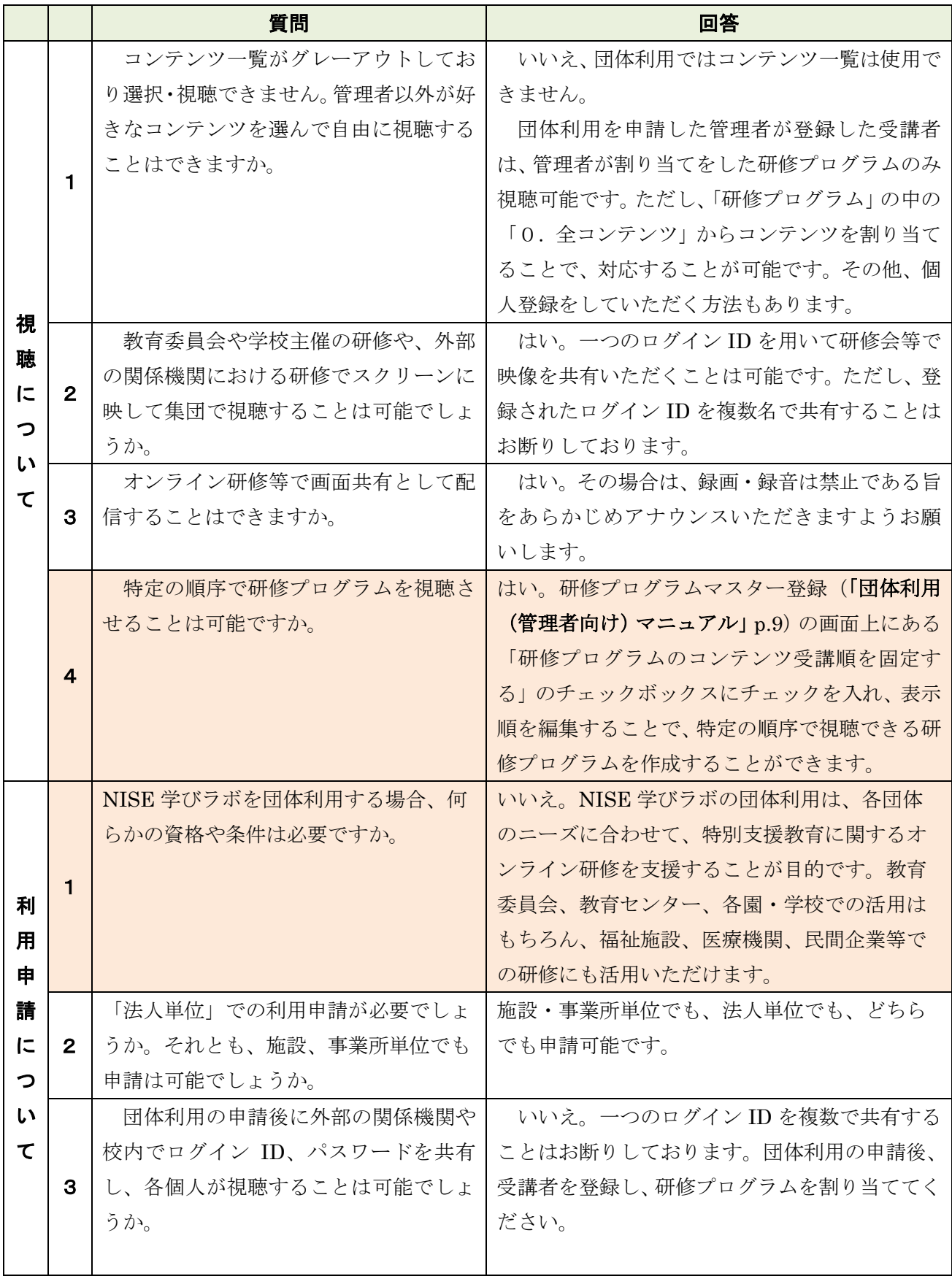

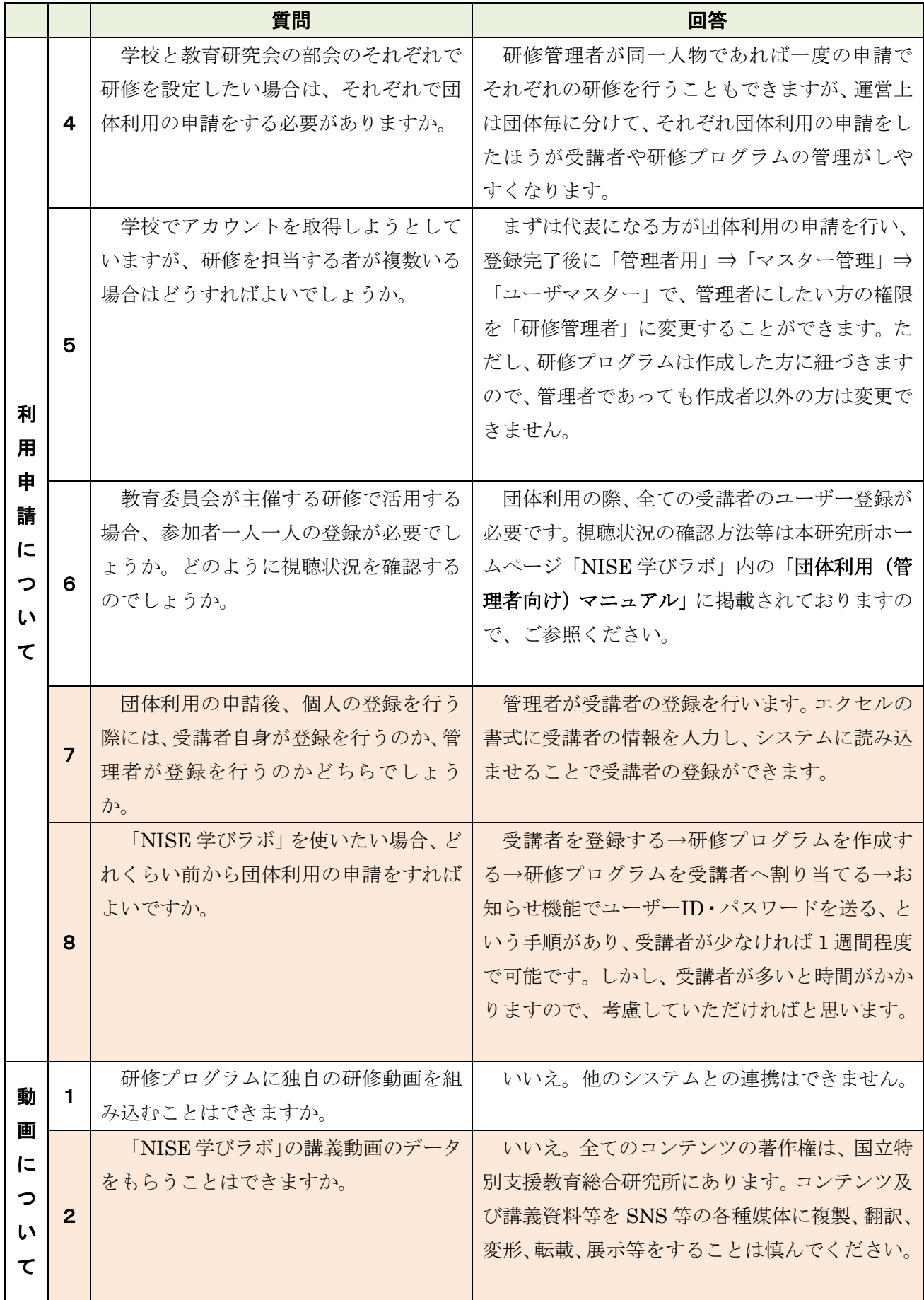

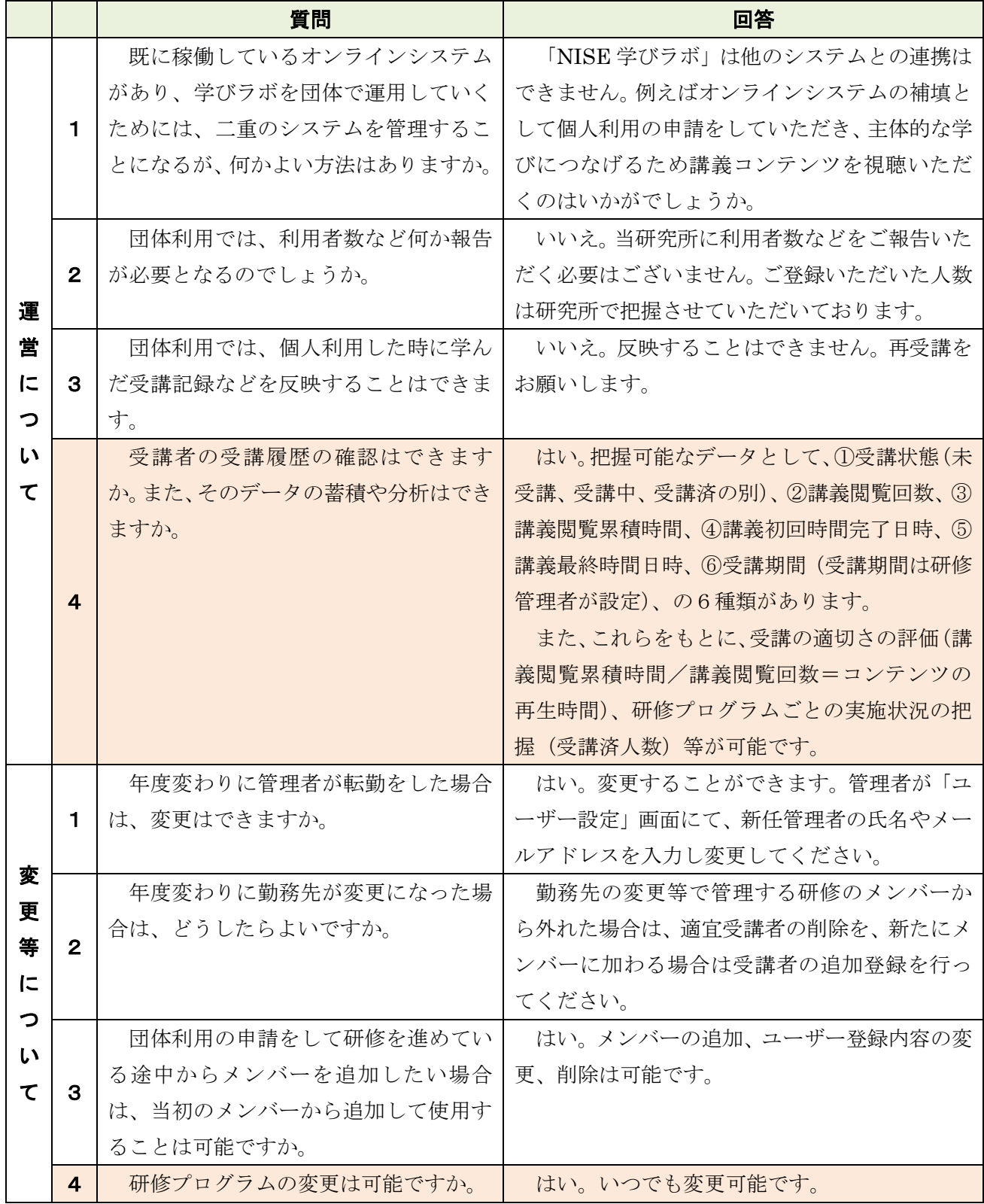

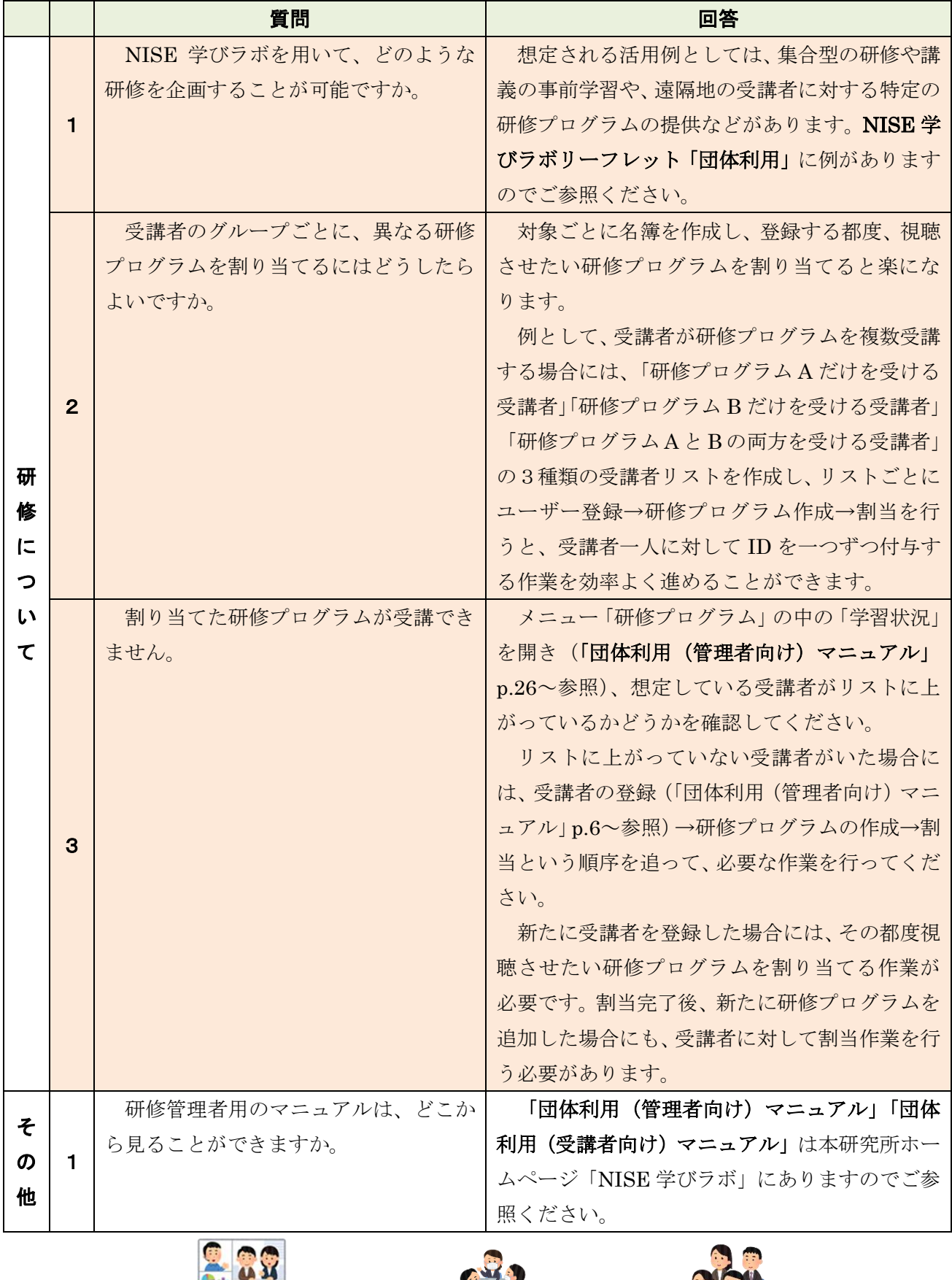

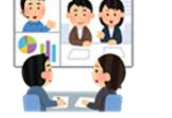

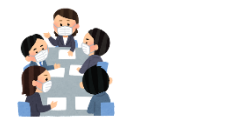

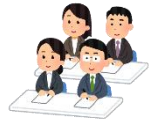

### Ⅳ 視聴・コンテンツについて

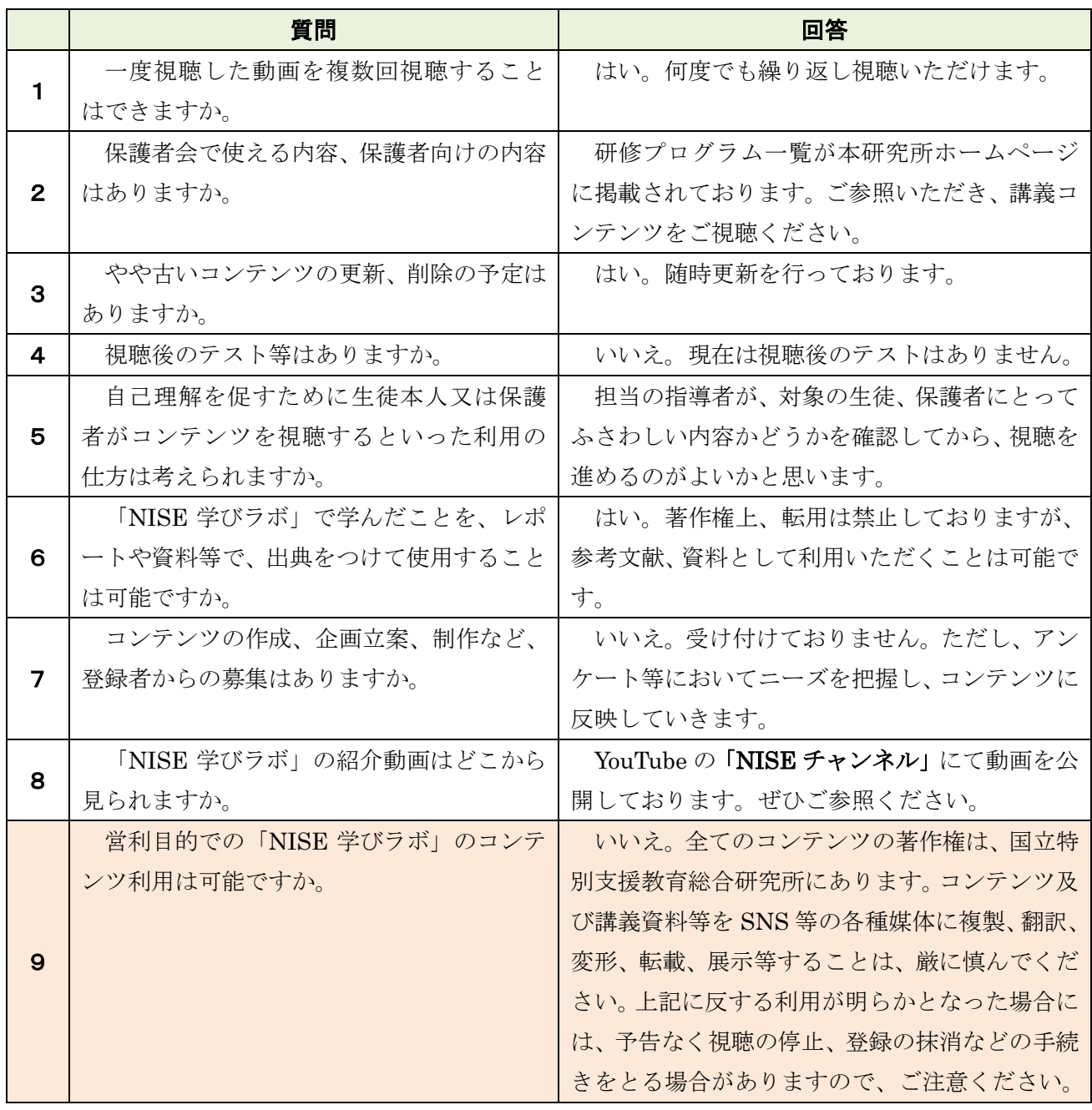

### 以下の資料は「NISE 学びラボ」ホームページをご覧ください

[https://www.nise.go.jp/nc/training\\_seminar/online](https://www.nise.go.jp/nc/training_seminar/online)

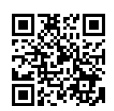

「個人利用向けマニュアル」 「団体利用(管理者向け)マニュアル」 NISE 学びラボリーフレット「団体利用」 YouTube「NISE チャンネル」

国立特別支援教育総合研究所「NISE 学びラボ」担当